## Let's Start DARTSLIVE HOME (初回設定 / Initial setting)

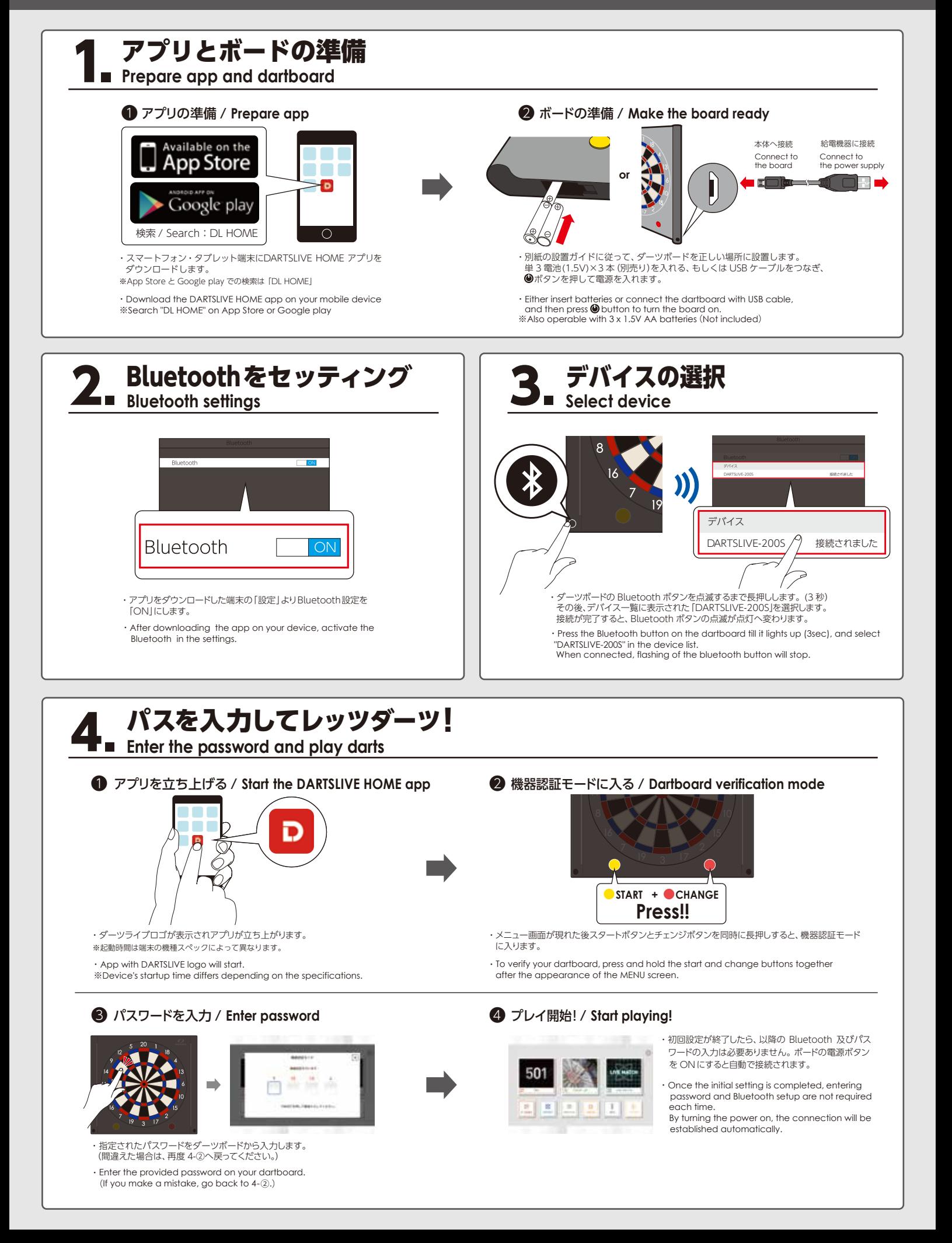